#### $SSH$

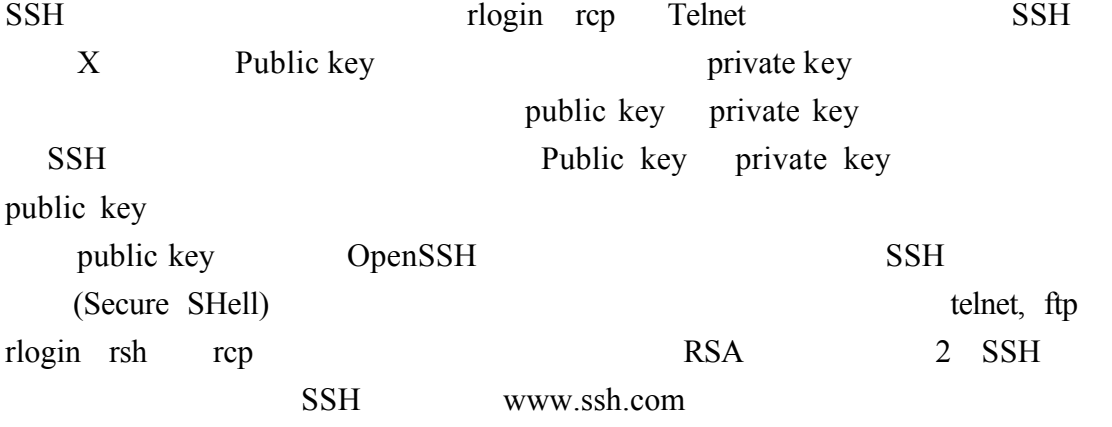

 $1-1$ ssh

 $rpm$  ssh Openssh-3.5pl-\* ssh client Openssh-clients-\* openssh Openssh-server-\* ssh Openssh-askpass-\* SSH Open-askpass-gnome-\* GNOME [root@flash chaiven]# rpm -qalgrep ssh openssh-askpass- $3.5p1-6$ openssh-askpass-gnome-3.5pl-6 openssh-clients- $\overline{3}$ . 5pl-6 openssh- $3.5p1-6$ openssh-server-3.5pl-6 SSH /etc/ssh/sshd\_config #vi /etc/ssh/sshd\_config# \$OpenBSD: sshd\_config.v 1.59 2002/09/25 11:17:16 markus Exp \$ # This is the sshd server system-wide configuration file. See # sshd\_config(5) for more information. # This sshd was compiled with PATH=/usr/local/bin:/bin:/usr/bin # The strategy used for options in the default sshd\_config shipped with # OpenSSH is to specify options with their default value where # possible, but leave them commented. Uncommented options change a # default value. #Port 22 #Protocol 2.1 #ListenAddress 0.0.0.0 #ListenAddress ::

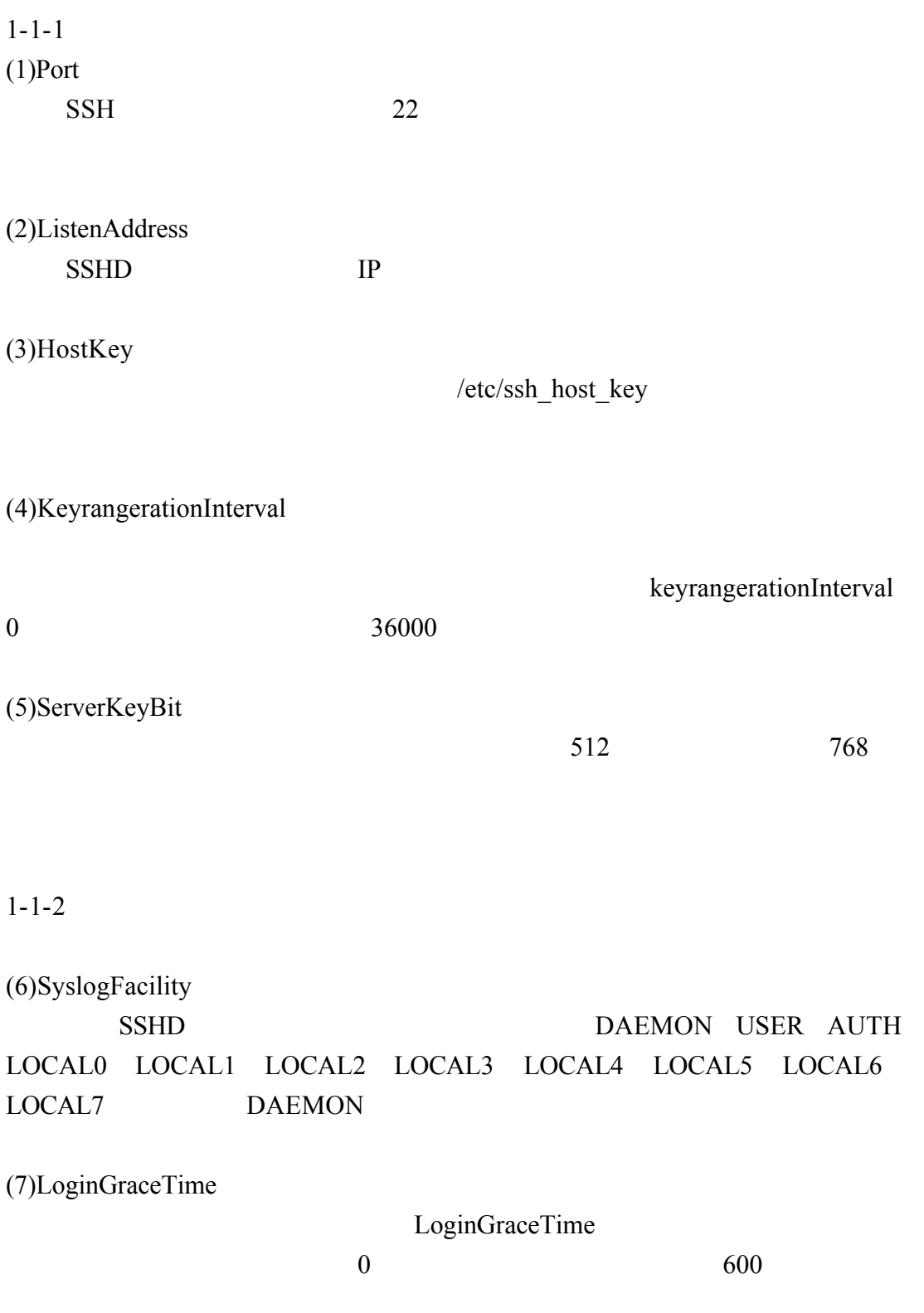

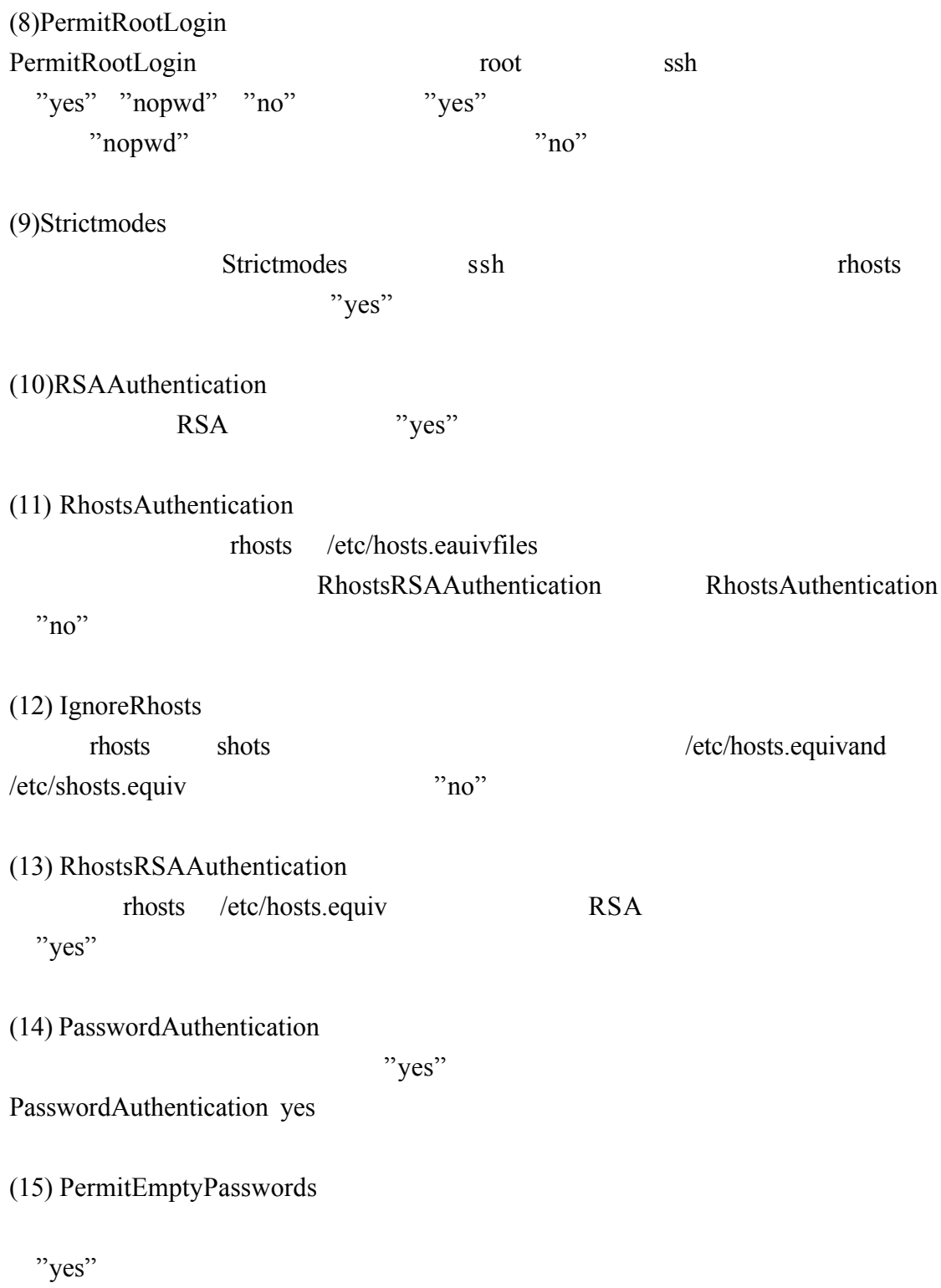

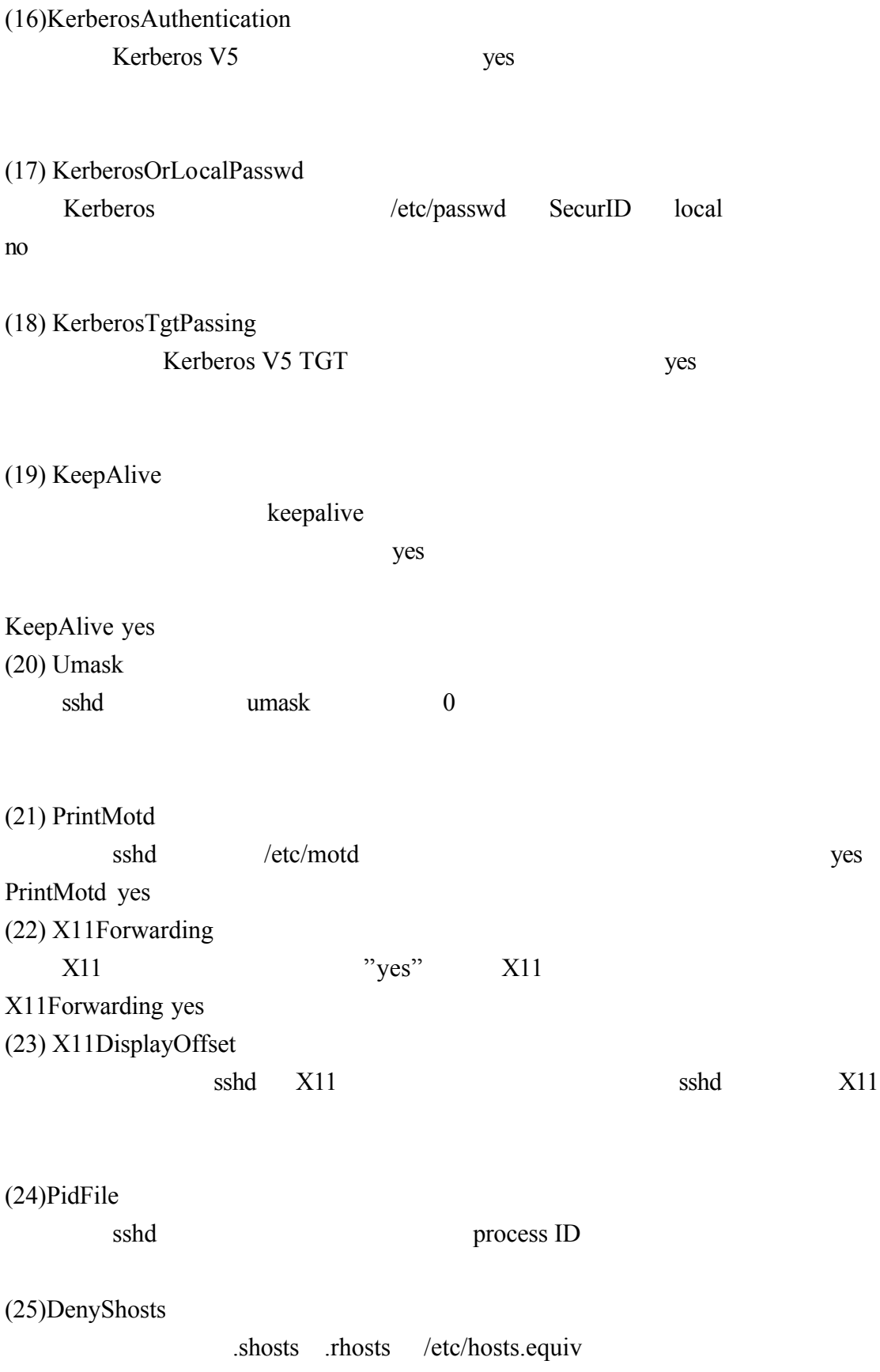

### $1-2$ ssh

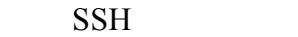

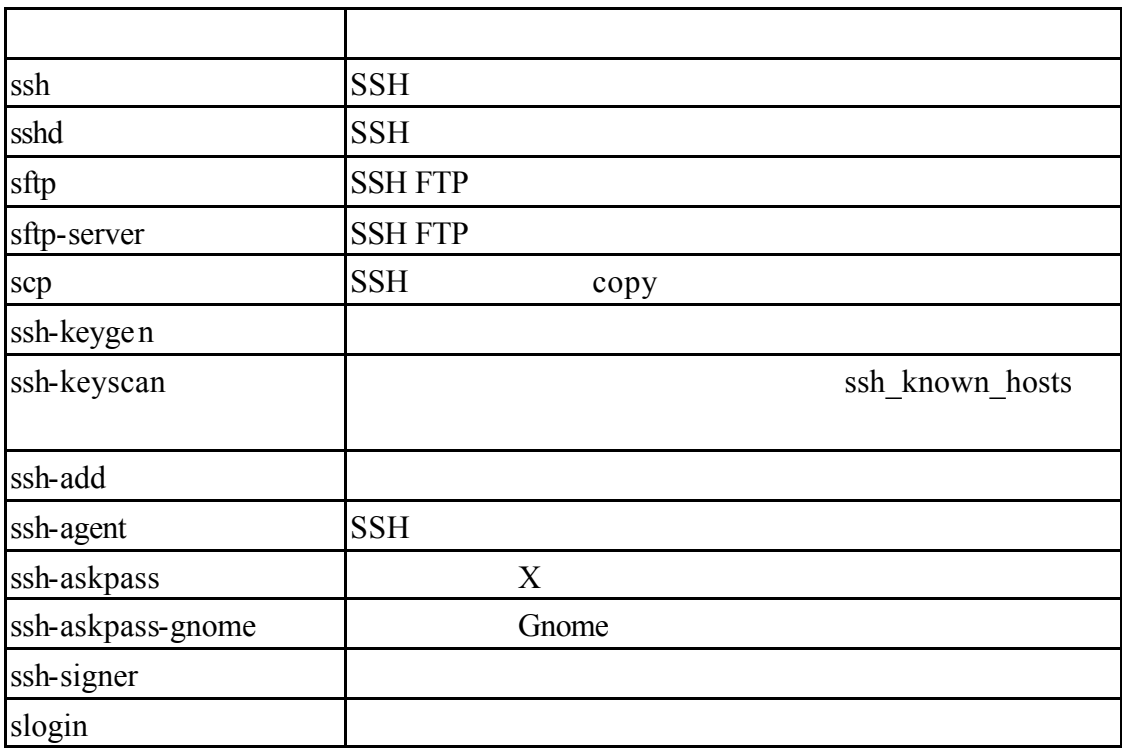

RedHat Linux Fedora envice

sshd

#service sshd start

#service sshd restart

#service sshd stop

#### $1-2-1SSH$

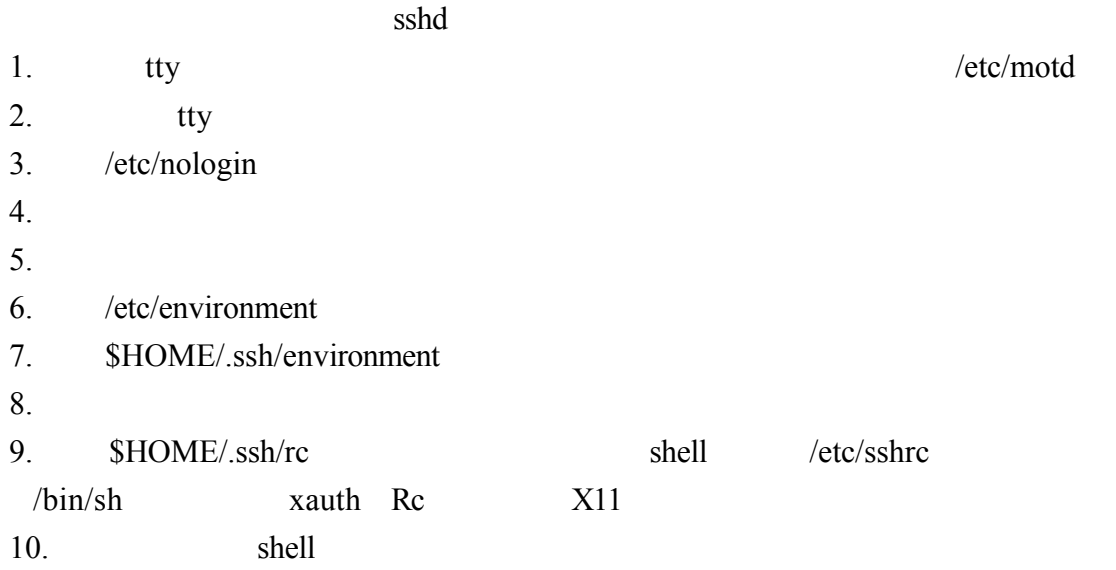

OpenSSH

## 1-3 OpenSSH

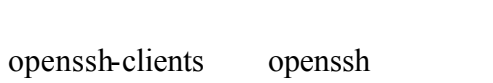

 $1-3-1$ SSH ssh rlogin rsh telnet ssh aasir.com aasir.com [root@flash chaiyen]# ssh aasir.com root@aasir.com's password: Last login: Wed Sep 24 15:52:54 2003 ssh -keygen public key private key DSA RSA -t (dsa rsa) 在這裏我們使用 rsa 的方式來加密 #ssh –keygen –t rsa ssh rlogin ssh  $\sin \theta$ denote the  $-1$ #ssh aasir.com –l chaiyen [root@flash chaiyen]# ssh aasir.com -1 chaiyen chaiyen@aasir.com's password: [chaiven@aasir chaiven]\$ chaiyen ssh #ssh chaiyen@aasir.com[root@flash chaiyen]# ssh chaiyen@aasir.com chaiyen@aasir.com's password: [chaiyen@aasir chaiyen]\$

 $1-3-2$  scp

 $\text{sep}$ 

rcp

# **scp localfile username@tohostname:/newfilename**

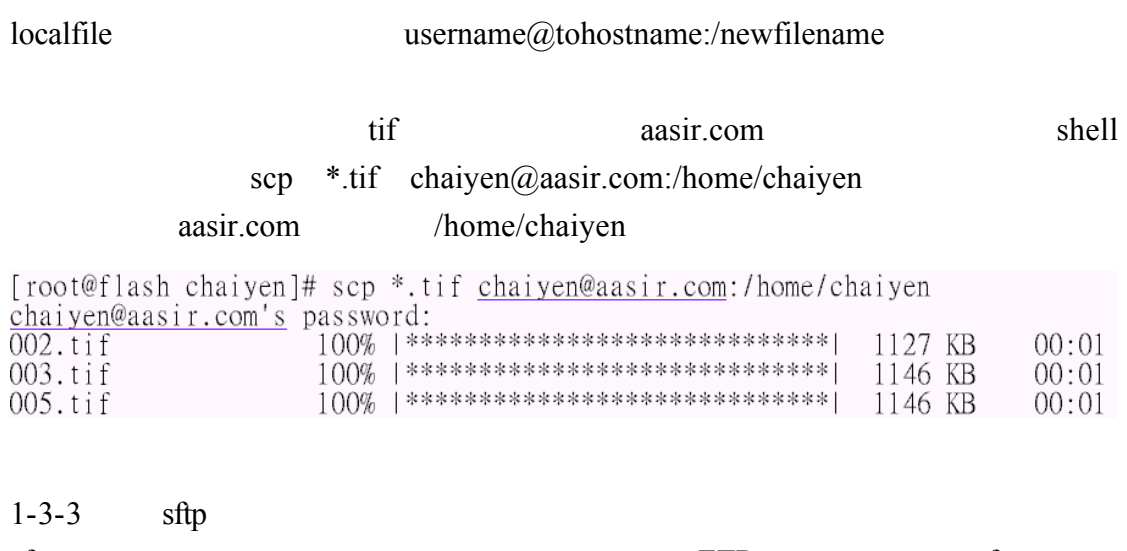

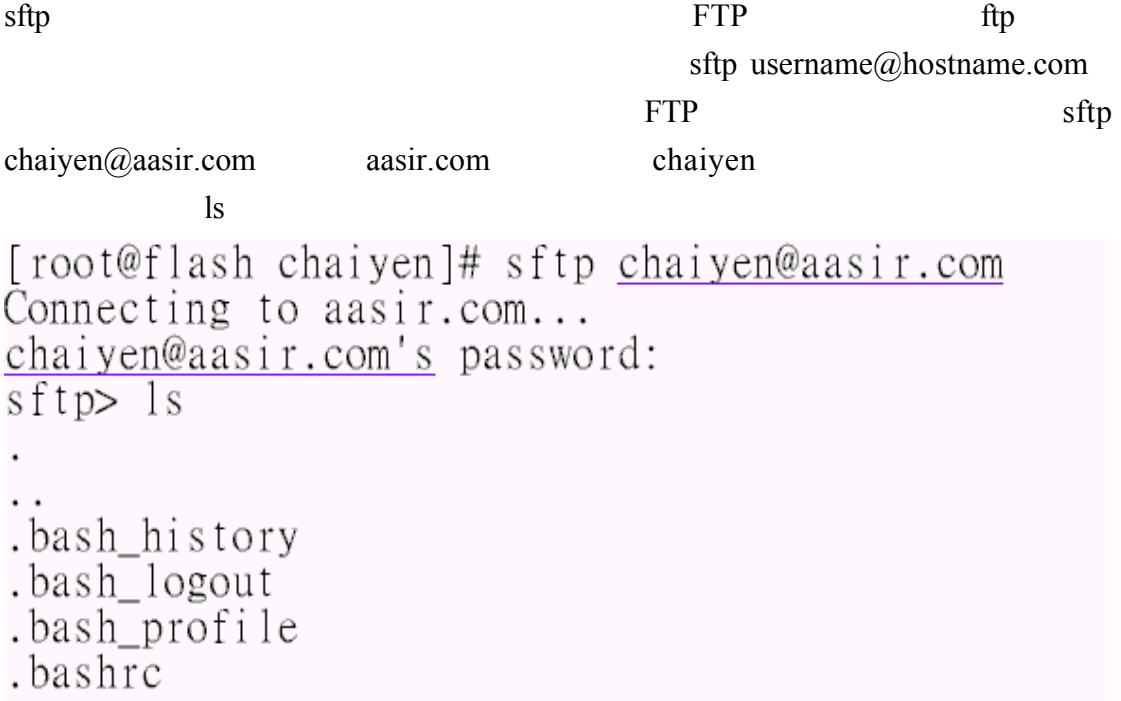

ssh scp sftp

 $SSH$  $\sim$ /.ssh/authorized\_keys  $\sim$ /.ssh/known\_hosts /etc/ssh/ssh\_known\_hosts SSH 2 RSA RSA shell #ssh-keygen -t rsa  $\sim$ /.ssh/id\_rsa (passphrase)  $\sim$ /.ssh/id\_rsa.pub  $\sim$ /.ssh/id\_rsa  $chmod 755 \sim /ssh$  .ssh #chmod 755 ~/.ssh  $\sim$ .ssh/id\_rsa.pub  $\sim$ .ssh/authorized\_keys  $\sim$ /.ssh/authorized keys  $\sim$ /.ssh/id rsa.pub  $\sim$ /.ssh/authorized\_keys

 $1-3-5$  ssh-agent

ssh-agent ssh-agent ssh scp shell #exec /usr/bin/ssh-agent \$SHELL ssh-add #ssh-add

 $1 - 3 - 4$